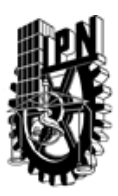

# INSTITUTO POLITÉCNICO NACIONAL SECRETARIA DE INVESTIGACIÓN Y POSGRADO

## DIRECCIÓN DE POSGRADO

*INSTRUCTIVO para el correcto llenado del formato SIP-30, Registro o Actualización de Unidades de Aprendizaje (UAP)*

El formato SIP-30 es un formulario PDF interactivo, el cual puede ser completado en forma electrónica con un lector de archivos PDF (Adobe Reader 9 o superior). Para facilitar la identificación de los campos del formulario, haga clic en el botón Resaltar campos existentes, en la barra de mensajes del documento. Si lo prefiere, puede imprimir el formato y completarlo a máquina de escribir o a mano.

El nombre de los campos y las áreas designadas para requisitar la información son autoexplicativos; sin embargo se tienen instrucciones específicas para campos de interés especial:

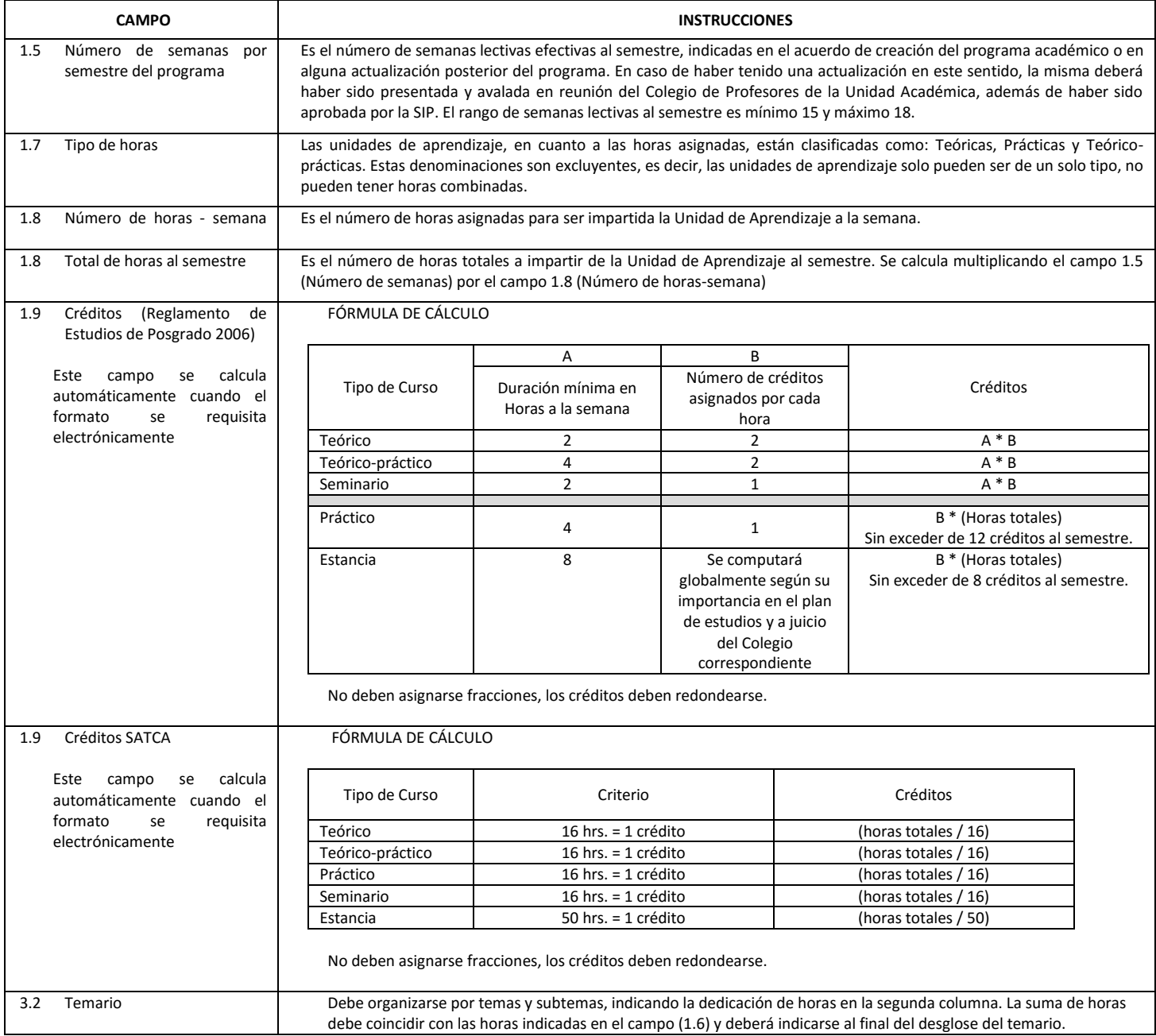

El formato SIP-30 deberá estar firmado por el Director o Jefe de la Sección de Estudios de Posgrado e Investigación de la Unidad Académica. La ausencia de dicha firma invalida la solicitud.

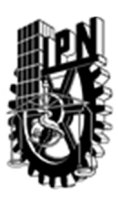

# INSTITUTO POLITÉCNICO NACIONAL

SECRETARIA DE INVESTIGACIÓN Y POSGRADO

## DIRECCIÓN DE POSGRADO

*FORMATO GUÍA PARA REGISTRO DE UNIDADES DE APRENDIZAJE (UAP) ‐ NUEVAS O ACTUALIZACIÓN ‐* 

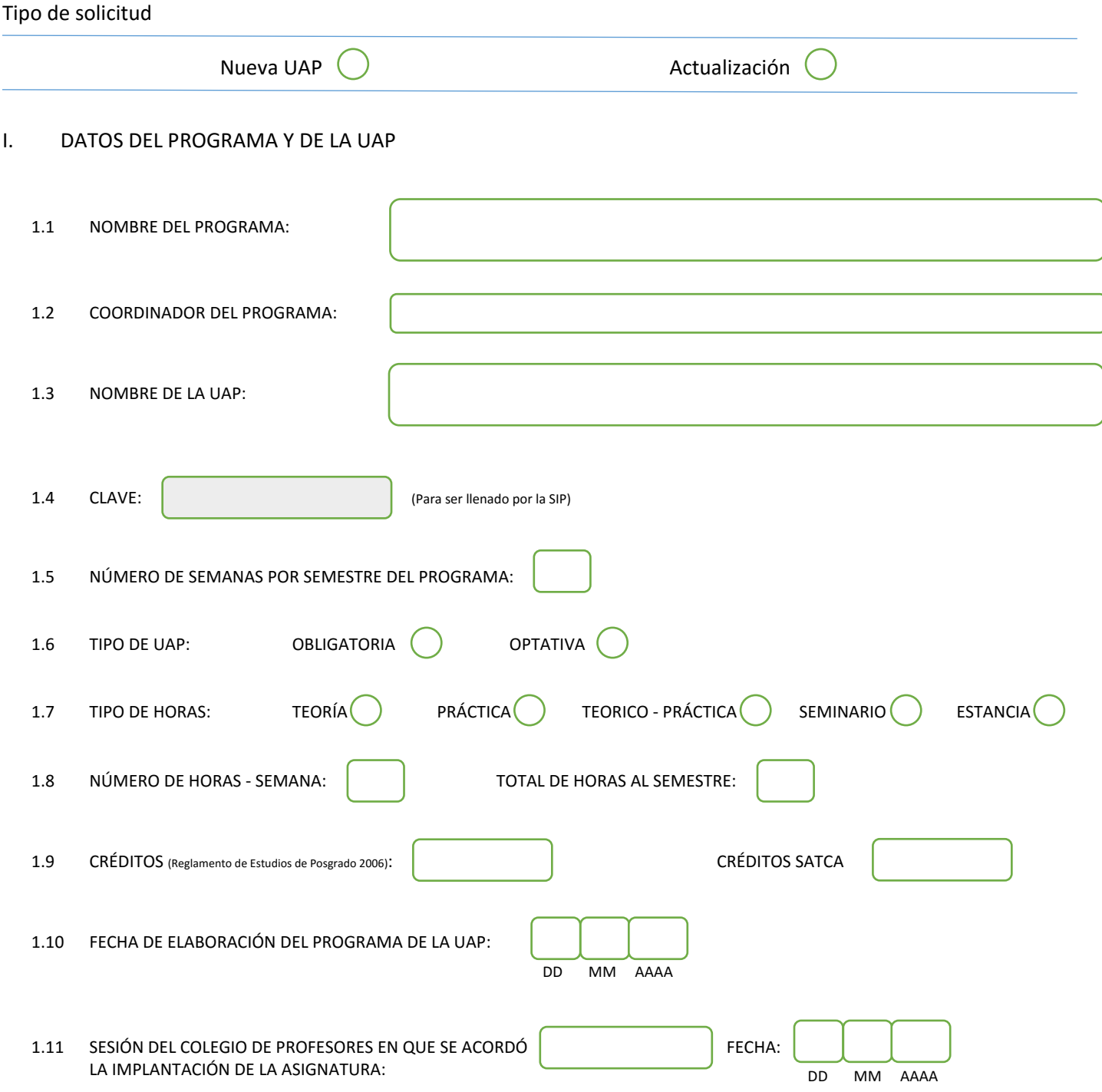

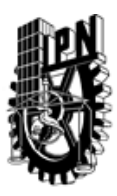

# INSTITUTO POLITÉCNICO NACIONAL

SECRETARIA DE INVESTIGACIÓN Y POSGRADO

#### SIP-30

### DIRECCIÓN DE POSGRADO

#### II. DATOS DEL PERSONAL ACADÉMICO A CARGO DEL DISEÑO O ACTUALIZACIÓN DE LA UAP

#### 2.1 COORD. DEL DISEÑO O ACTUALIZACIÓN DE LA UAP:

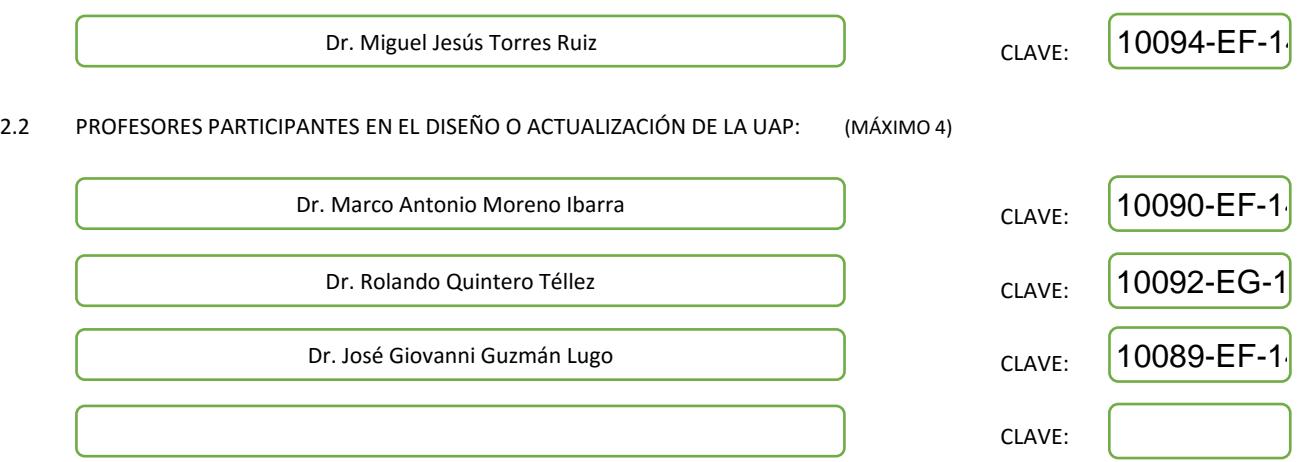

#### III. DESCRIPCIÓN DEL CONTENIDO DEL PROGRAMA DE LA UAP

#### 3.1 OBJETIVO GENERAL:

Proporcionar al estudiante los conocimientos necesarios sobre la teoría e implementación de las bases de datos geoespaciales, considerando como caso práctico el uso de manejadores de bases de datos geográficas.

#### 3.2 COMPETENCIAS DEL PERFIL DE EGRESO A LAS QUE CONTRIBUYE:

El estudiante aprenderá los fundamentos teóricos y prácticos para la implementación de un motor de base de datos espacial, así como los elementos clave que definen el desarrollo de los sistemas de información geográfica.

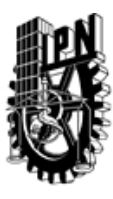

# INSTITUTO POLITÉCNICO NACIONAL SECRETARIA DE INVESTIGACIÓN Y POSGRADO

## DIRECCIÓN DE POSGRADO

#### 3.3 TEMARIO:

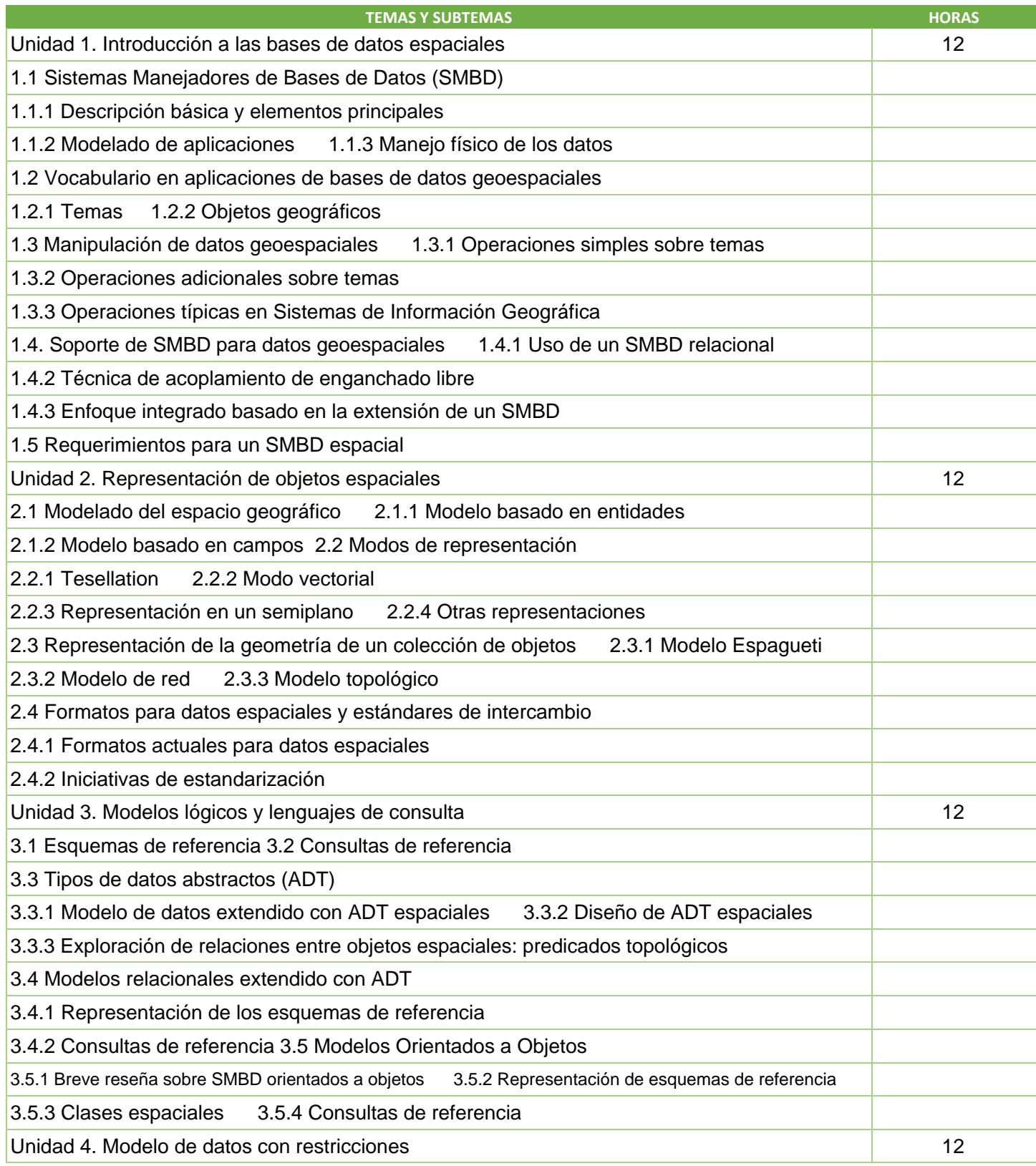

SIP-30

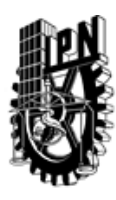

# INSTITUTO POLITÉCNICO NACIONAL

SECRETARIA DE INVESTIGACIÓN Y POSGRADO

# DIRECCIÓN DE POSGRADO

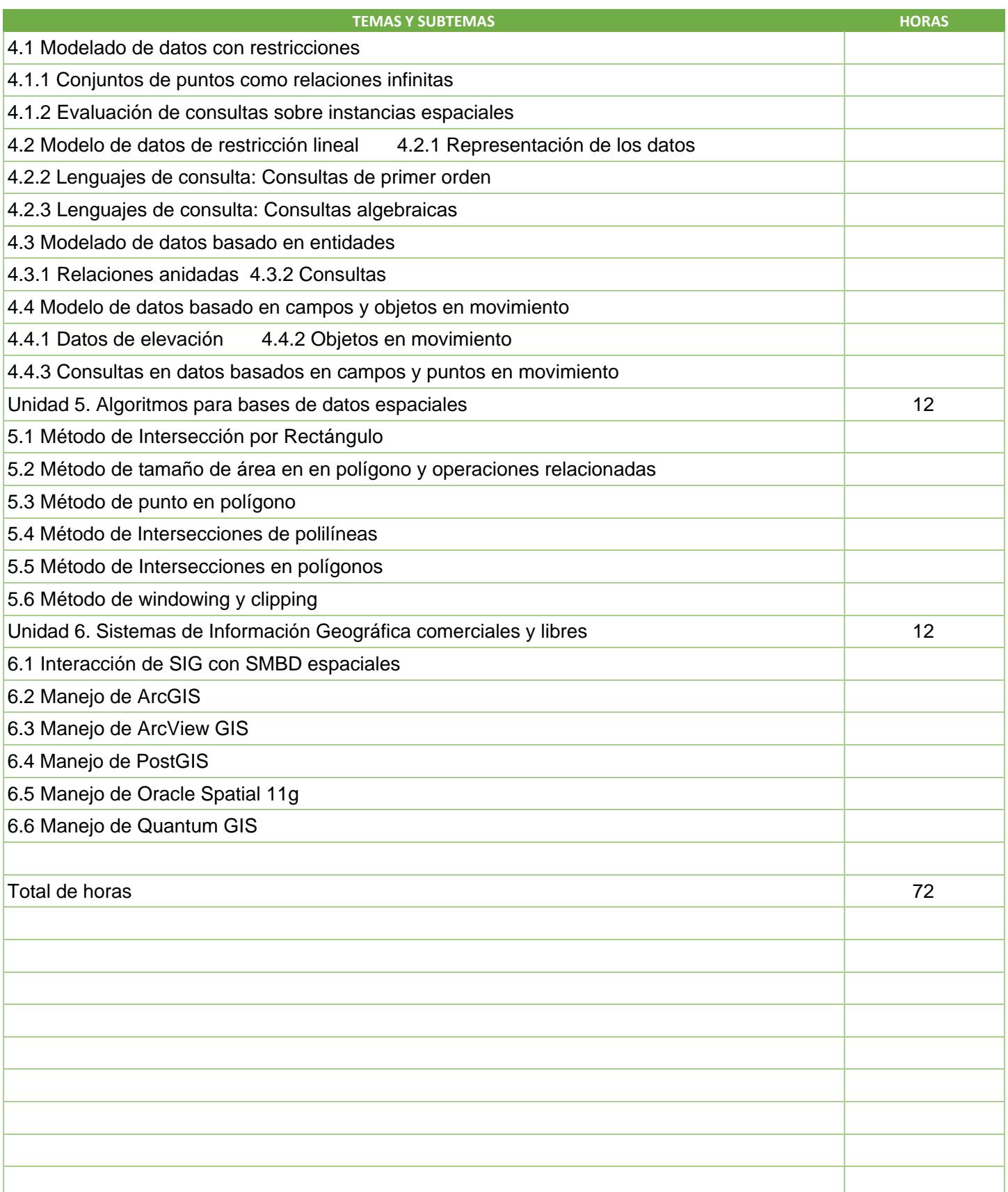

SIP-30

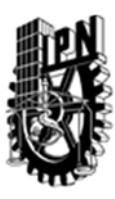

# INSTITUTO POLITÉCNICO NACIONAL SECRETARIA DE INVESTIGACIÓN Y POSGRADO

## DIRECCIÓN DE POSGRADO

#### 3.4 REFERENCIAS DOCUMENTALES:

Libros:

Rigaux, P., Scholl, M. & Voisard, A., Spatial databases with application to GIS, Morgan Kaufmann Publishers, 2009. Heywood, I., Cornelius, S. & Carver, S., An Introduction to Geographical Information Systems, Prentice Hall, Fourth Edition, 2012. Tomlinson, R., Thinking about GIS: Geographic Information System Planning for Managers, ESRI Press, Third Edition, 2007. Nogueras-Iso, J., Zarazaga-Soria, F.J. & Muro-Medrano, P.R., Geographic Information Metadata for Spatial Data Infrastructures: Resources, Interoperability and Information Retrieval, Springer-Verlag, 2005.

Pimpler, E., Programming ArcGIS 10.1 with Python Cookbook, PACKT Publishing, 2013.

Revistas de interés: Geographical Analysis International Journal of Advanced Remote Sensing and GIS International Journal of Geographical Information Science Geoinformatica Transactions in GIS Journal of Spatial Information Science

#### 3.5 PROCEDIMIENTOS O INSTRUMENTOS DE EVALUACIÓN A UTILIZAR:

Dos exámenes 50% Prácticas de laboratorio 25% Un proyecto 25%

SIP‐30